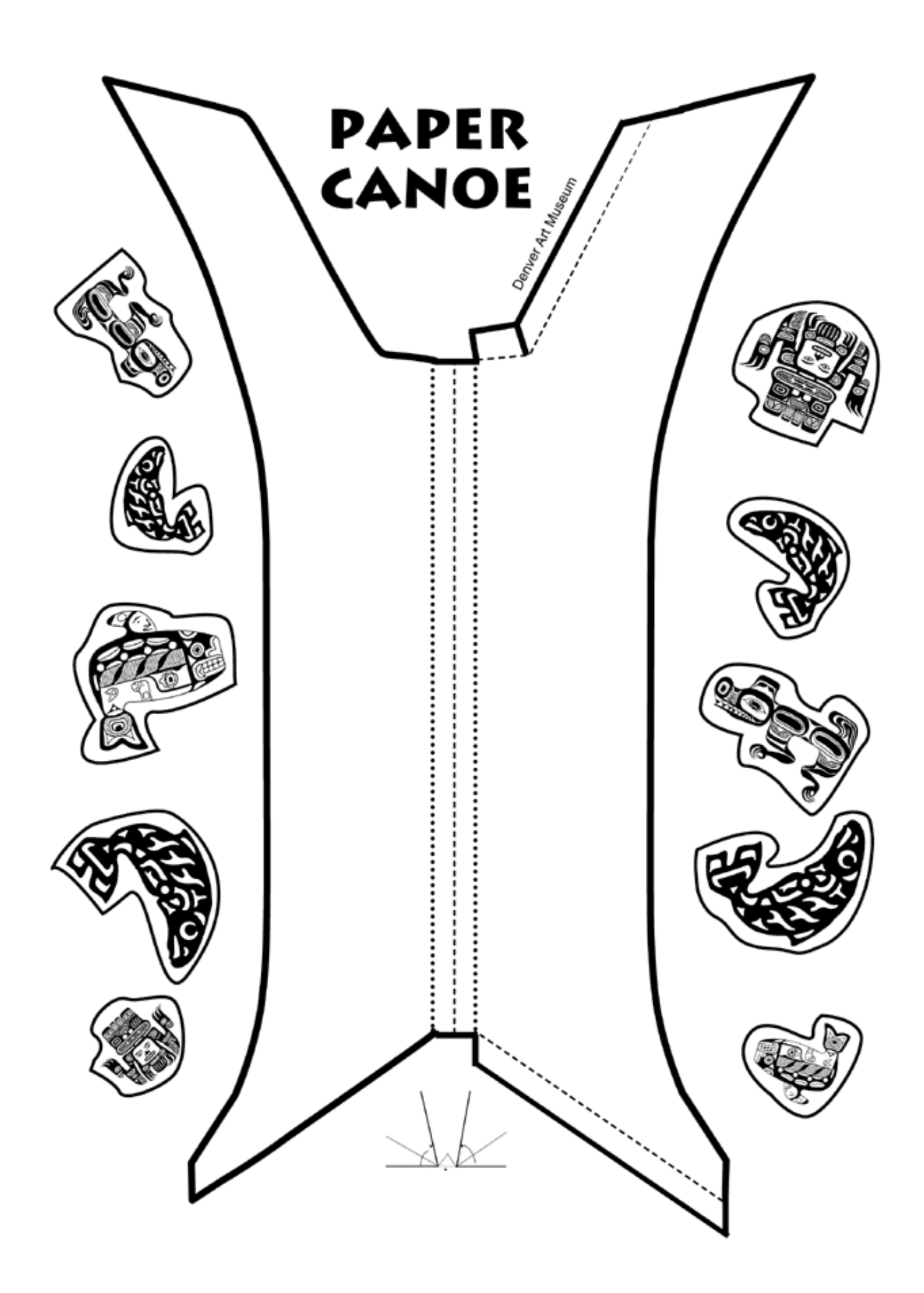

## STEPS:

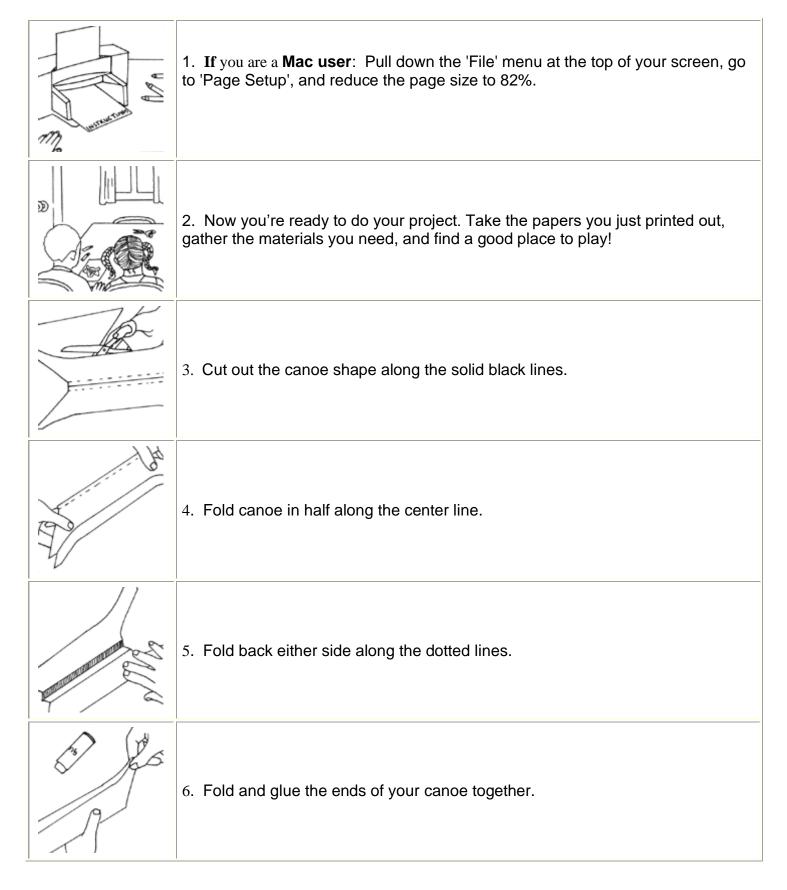

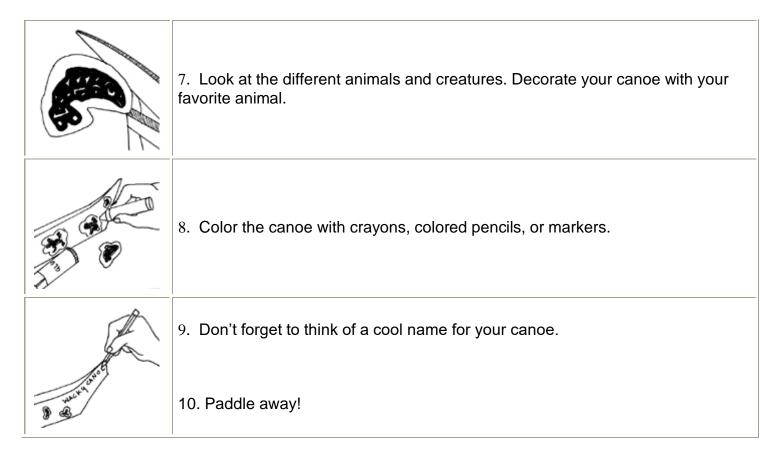

**Back**